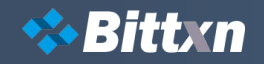

# REST API

## **Authentication**

https://api.bittxn.com/api/v1/b2trade/auth [POST]

Request params email: string [required] password: string [required]

Response data: array id: int email: string country\_code: int settings: array status: int logged\_at: string created\_at: string updated\_at: string nickname: int photo: string token: string user\_id: int session\_token: string

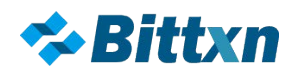

# WebSocket API

wss://wss.bittxn.com/WSGateway/?session\_token=session\_token

# **Message Frame**

{ "m":0, "i":0, "n":"function\_name", "o":"payload" } Wrap all calls in a JSON-formatted frame object. Responses are similarly wrapped.

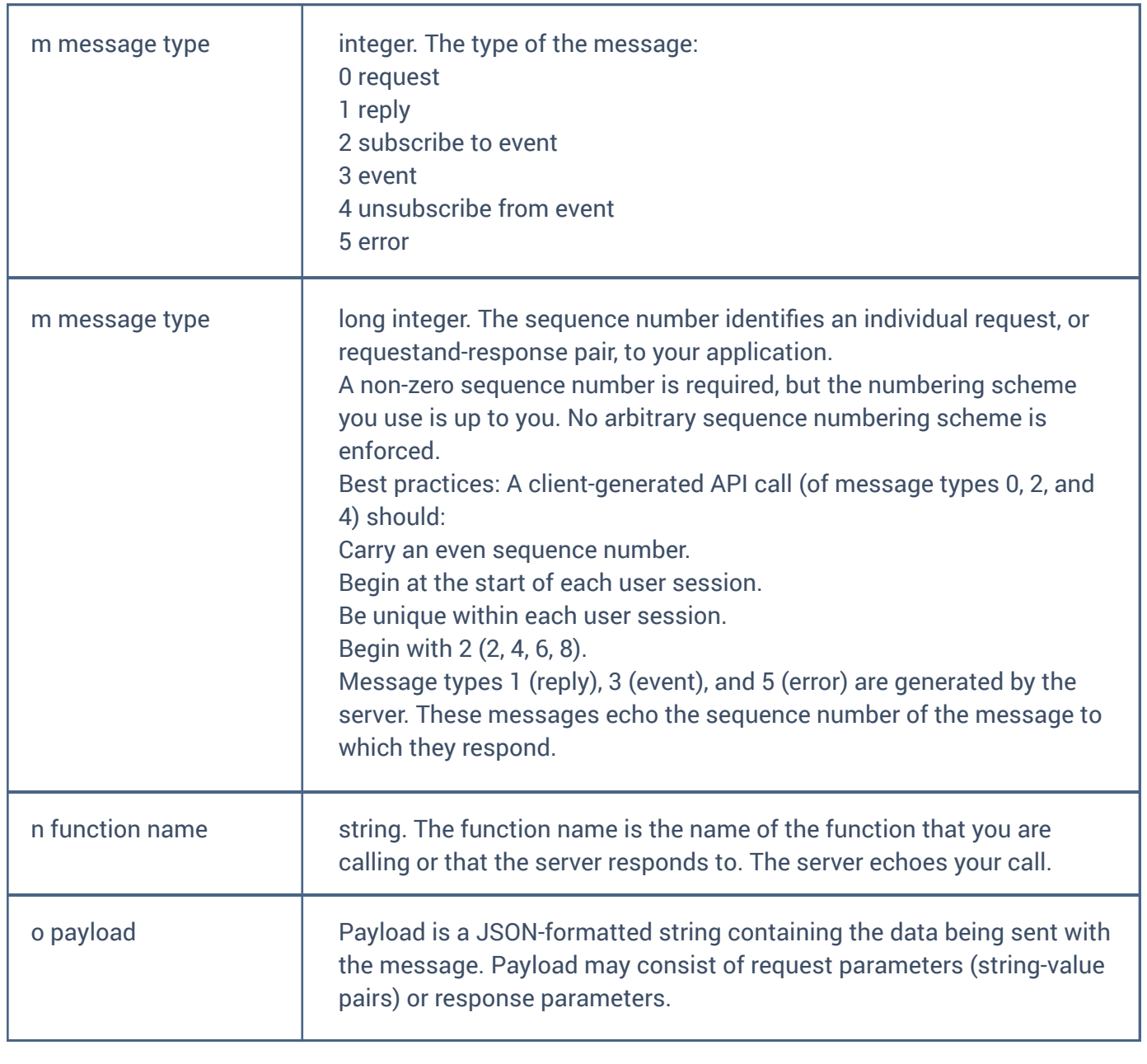

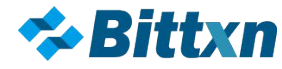

## **Example**

When sending a request in the frame to the software using JavaScript, a call looks like: var frame = { "m":0, "i":0, "n":"function name", "o":"" }; var requestPayload = { "Parameter1":"Value", "Parameter2":0 }; frame.o = json.Stringify(requestPayload); WS.Send(json.Stringify(frame)); When receiving a frame from the software, use the frame to determine the context, and then unwrap the content:

```
var frame = json.Parse(wsMessage);
if (frame.m == 1) //message of type reply
{ //This is a Reply
     if (frame.n == "WebAuthenticateUser") {
           var LoginReply = json.Parse(frame.o);
           if (LoginReply.Authenticated) {
                var user = LoginReply.User;
           }
      }
}
```
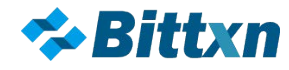

# **WebAuthenticateUser**

WebAuthenticateUser authenticates a user (logs in a user) for the current websocket session. You must call WebAuthenticateUser in order to use the calls in this document not otherwise shown as "No authentication required."

Request

{ "SessionToken": "token" }

Where:

SessionToken string. token returned by REST API b2trade/auth method.

Response

Unsuccessful response:

```
{ "Authenticated": false }
```
Where:

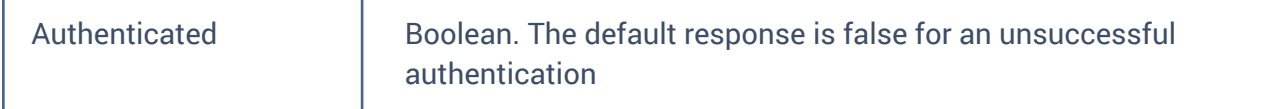

A successful response returns the following (with UserId and SessionToken simulated):

```
{
```

```
"Authenticated": true,
"SessionToken":"7d0ccf3a-ae63-44f5-a409-2301d80228bc",
"UserId": 1
```
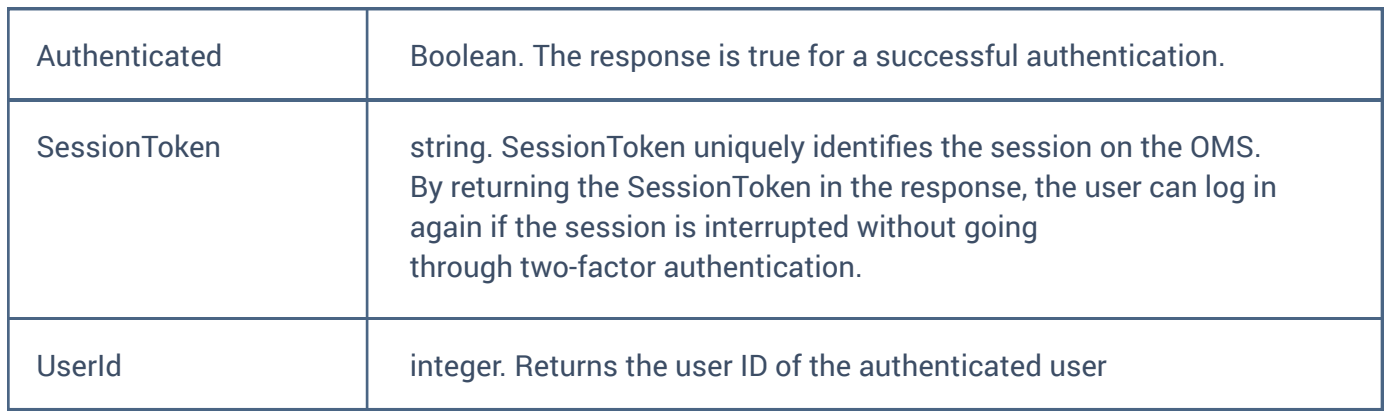

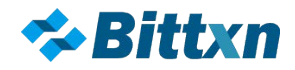

# **GetInstruments**

No authentication required

Retrieves an array of instrument objects describing all instruments available on a trading venue to the user. An instrument is a pair of exchanged products (or fractions of them) such as US dollars and ounces of gold. See "Products and Instruments" on page 4 for more information about how products and instruments differ.

Request

{ "OMSId": 1 } Where:

Response

The response for GetInstruments is an array of objects describing all the instruments available to the authenticated user on the Order Management System.

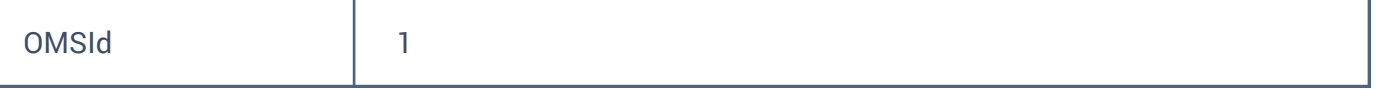

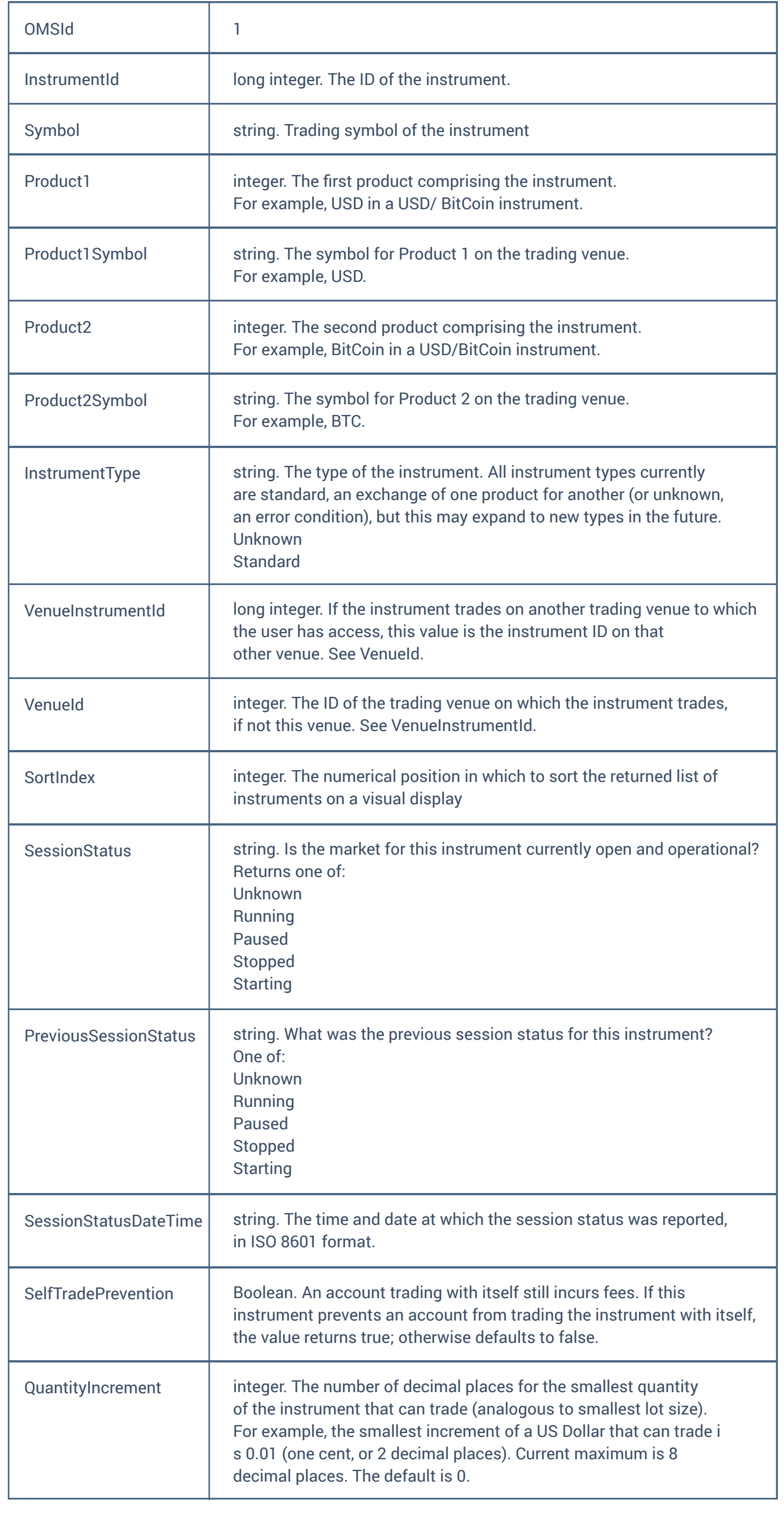

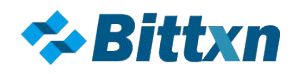

# **GetProducts**

No authentication required

Returns an array of products available on the trading venue. A product is an asset that is tradable or paid out.

Request

{ "OMSId": 1 } Where:

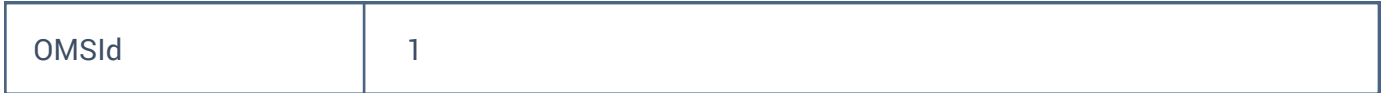

Response

The response returns an array of objects, one object for each product available on the Order Management System

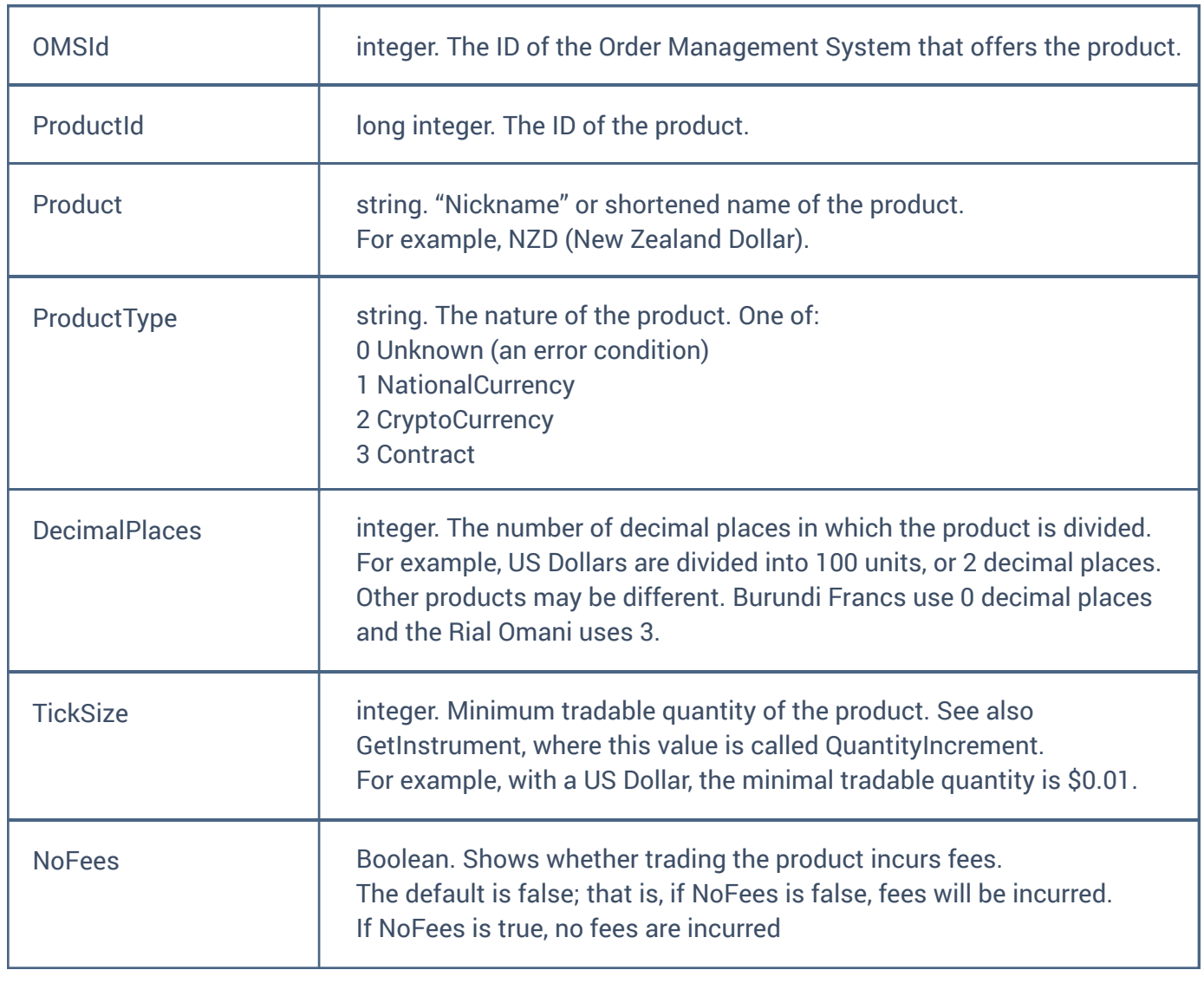

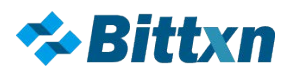

 $\sim$   $\sim$ 

# **SendOrder**

Creates an order.

## Request

{

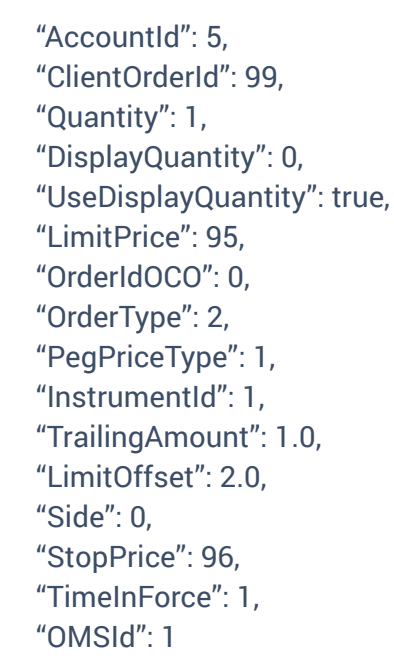

# }

Where:

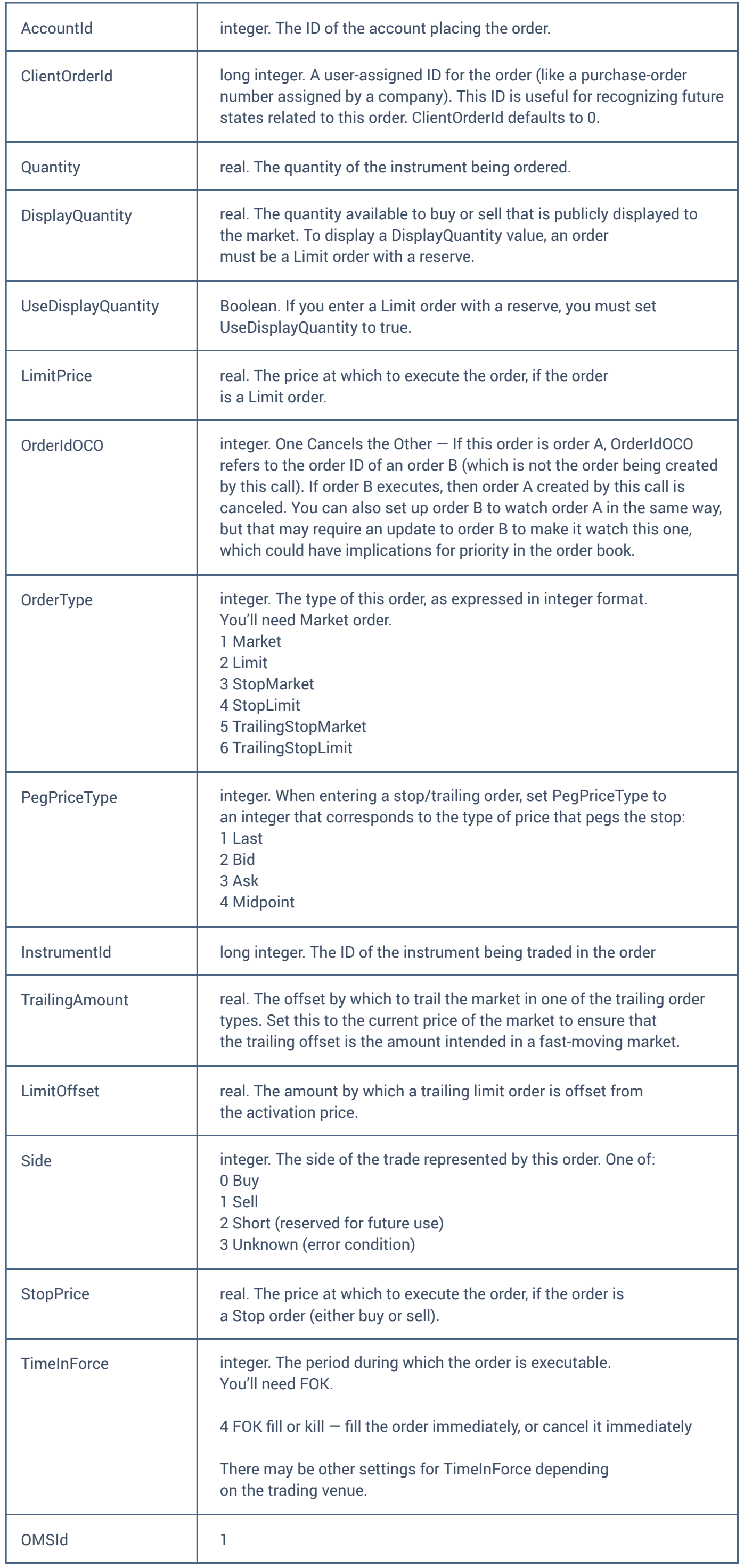

## Response

{ "status":"Accepted", "errormsg":"", "OrderId": 123 // Server order id }

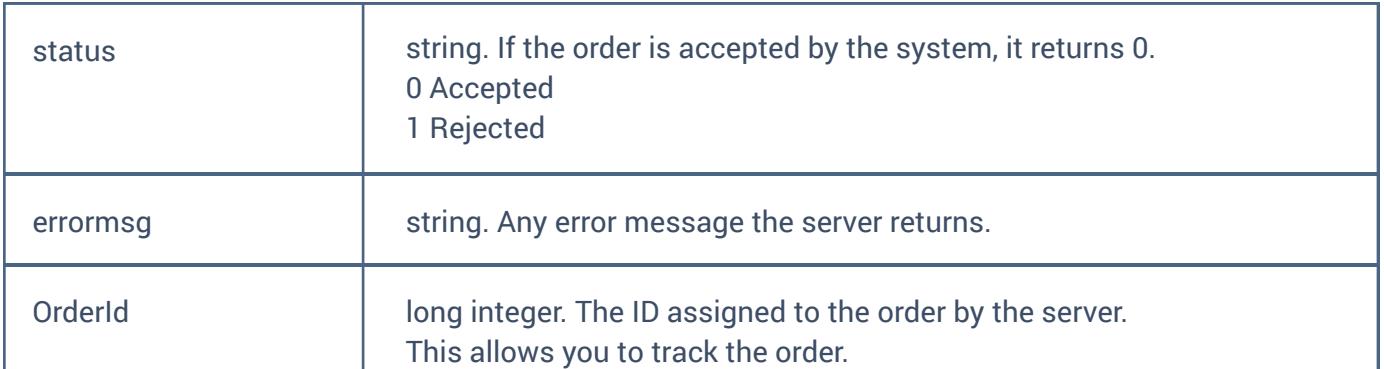

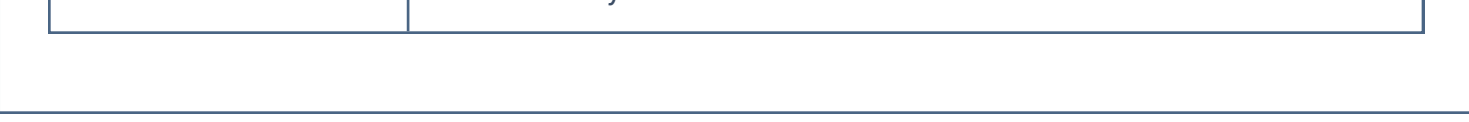

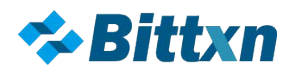

# **SubscribeLevel1**

## No authentication required

Retrieves the latest Level 1 Ticker information and then subscribes the user to ongoing Level 1 market data event updates for one specific instrument. The SubscribeLevel1 call responds with the Level 1 response shown below. The OMS then periodically sends Leve1UpdateEvent information when best bid/best offer issues in the same format as this response, until you send the UnsubscribeLevel1 call.

Request

You can identify the instrument with its ID or with its market symbol (string).

{ "OMSId": 1, "InstrumentId": 0 }

Or

{ "OMSId": 1, "Symbol": "BTCUSD"}

Where:

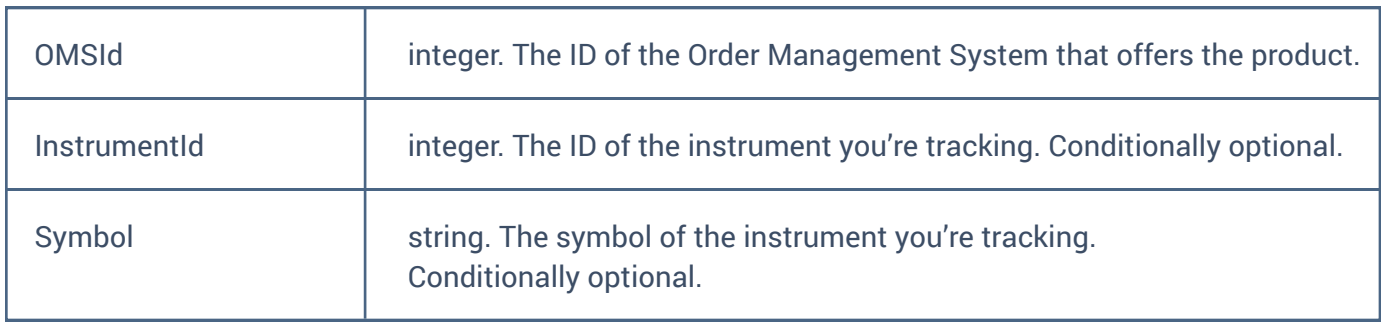

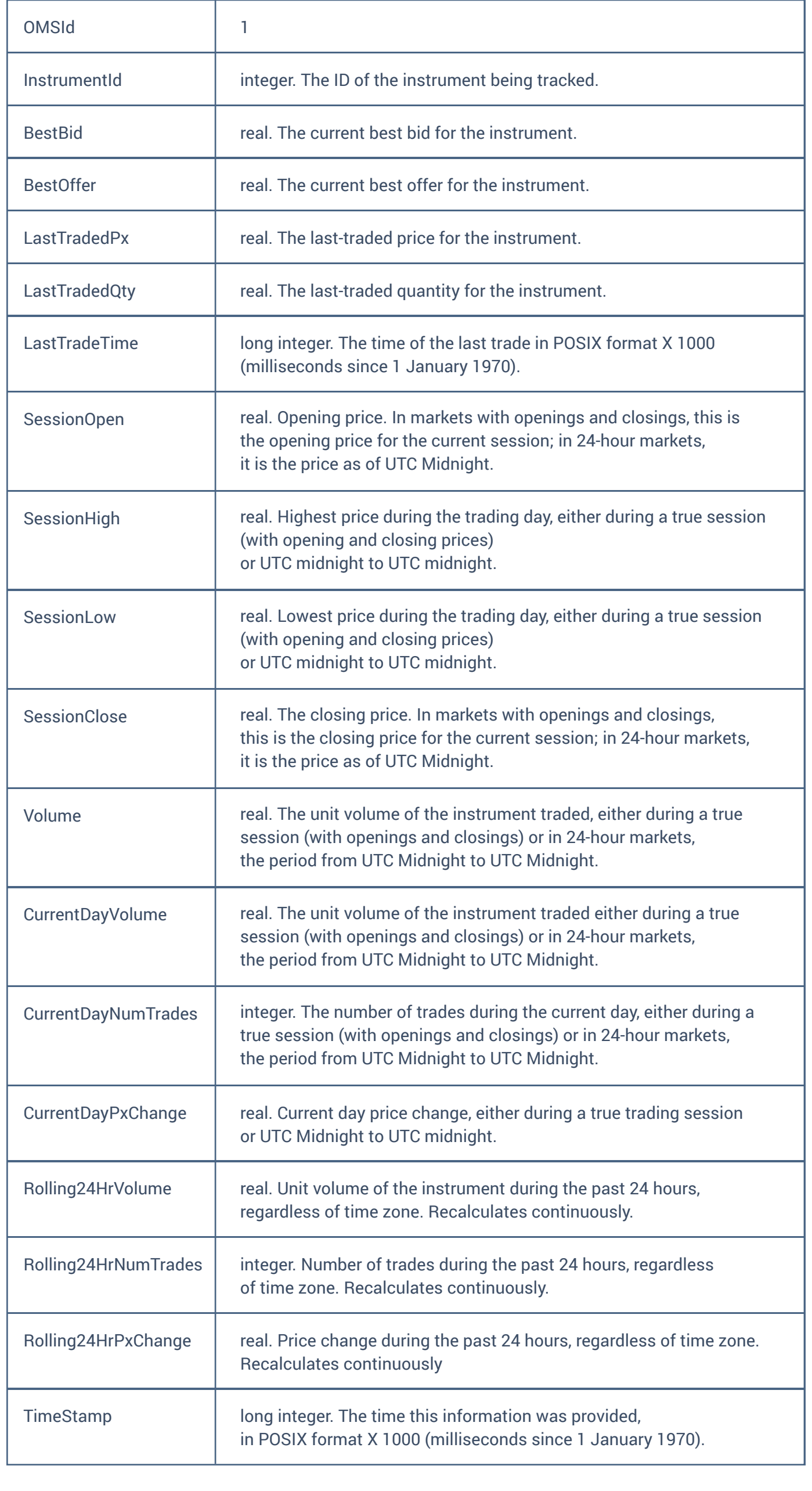

## Response

The SubscribeLevel1 response and Level1UpdateEvent both provide the same information.

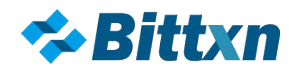

# **UnsubscribeLevel1**

No authentication required Unsubscribes the user from a Level 1 Market Data Feed subscription. Request

{ "OMSId": 1, "InstrumentId": 1 }

Where:

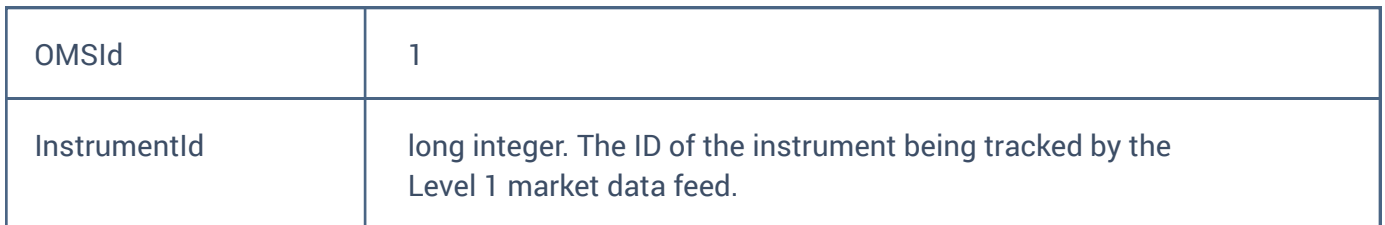

#### Response

{ "result": true, "errormsg": null, "errorcode":0, "detail": null }

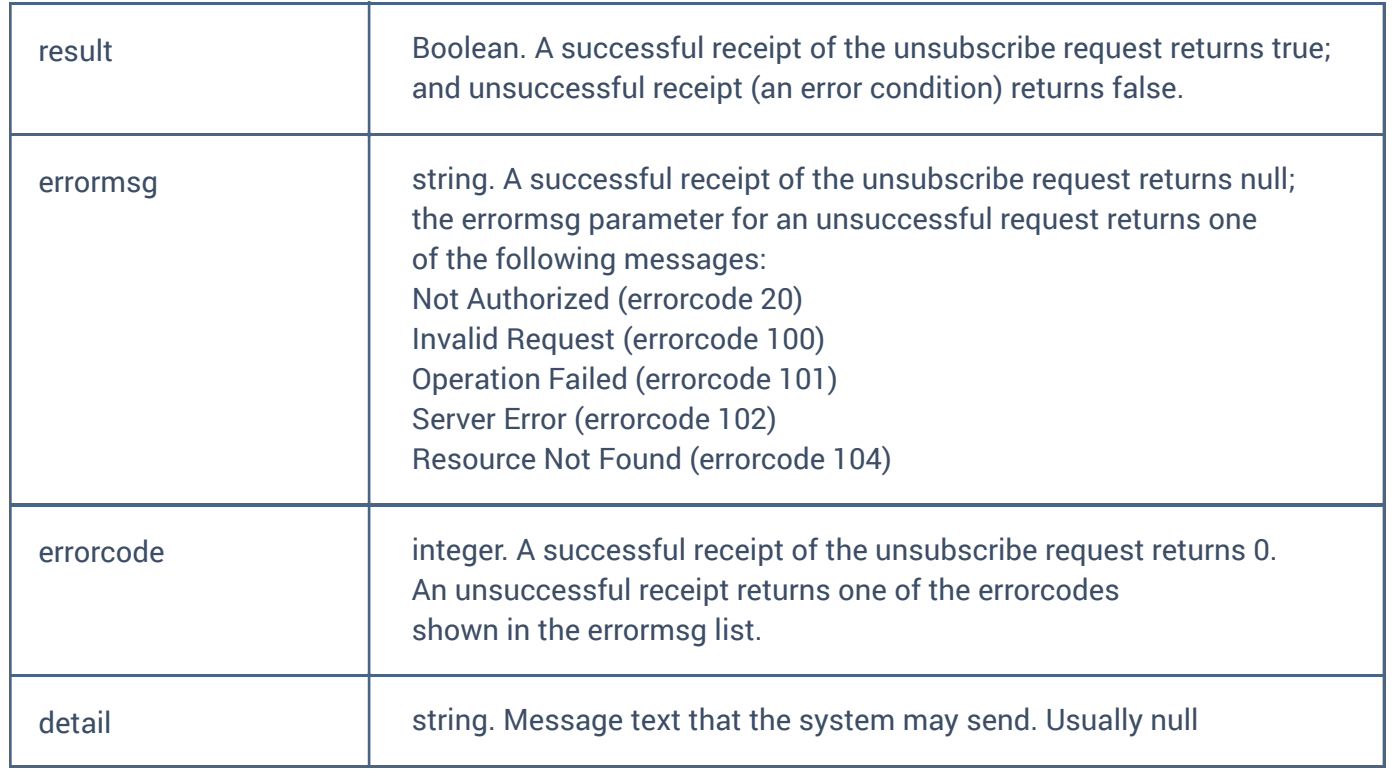

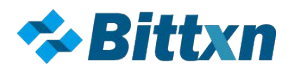

# **SubscribeLevel2**

## No authentication required

Retrieves the latest Level 2 Ticker information and then subscribes the user to Level 2 market data event updates for one specific instrument. Level 2 allows the user to specify the level of market depth information on either side of the bid and ask. The SubscribeLevel2 call responds with the Level 2 response shown below. The OMS then periodically sends Level2UpdateEvent information in the same format as this response until you send the UnsubscribeLevel2 call.

## Request

You can identify the instrument either by ID or by market symbol.

```
{
           "OMSId": 1, 
           "InstrumentId": 0
           "Depth": 10
     }
or
     {
           "OMSId": 1, 
           "Symbol": "BTCUSD"
           "Depth": 10
     }
```
Where:

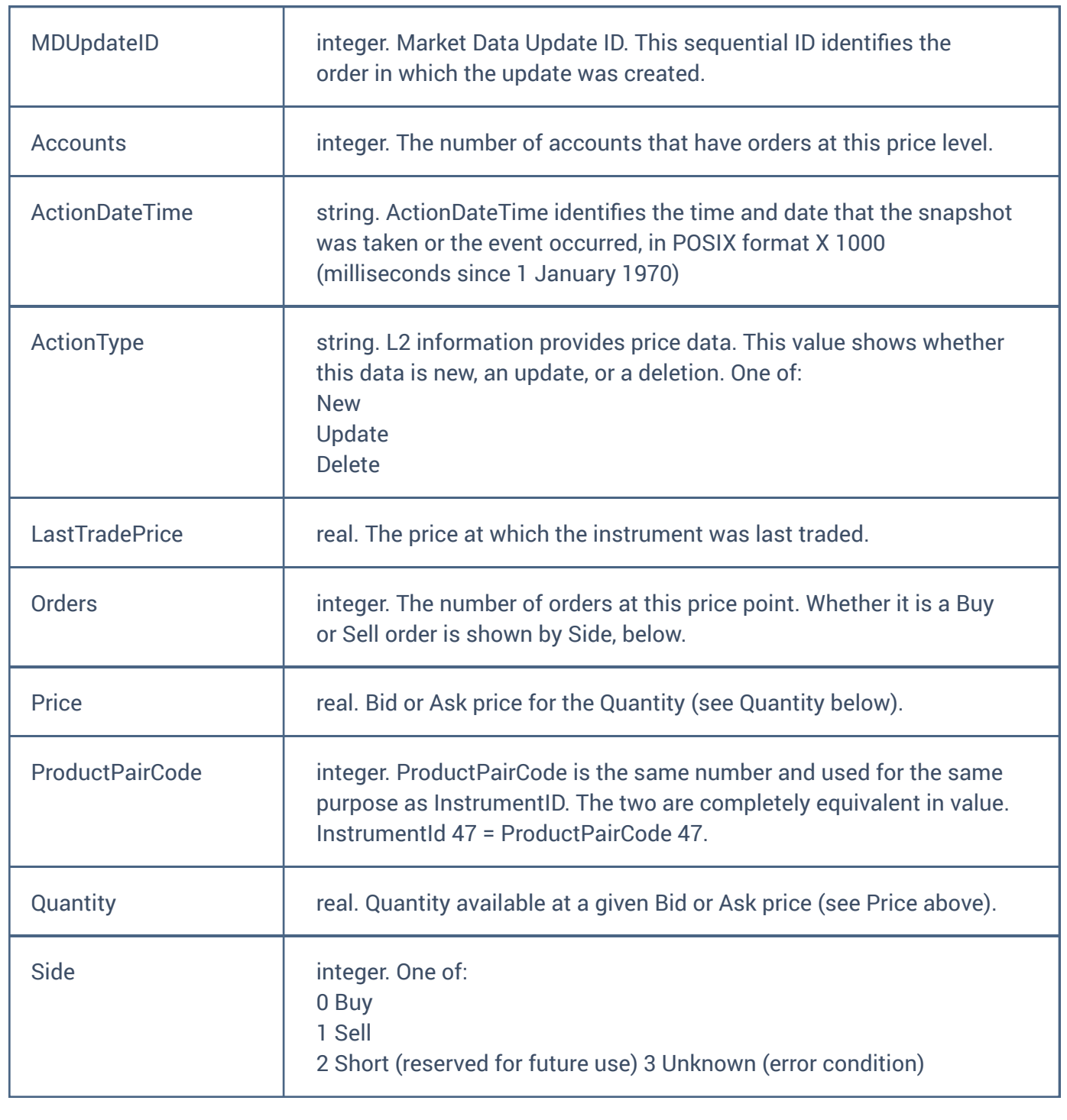

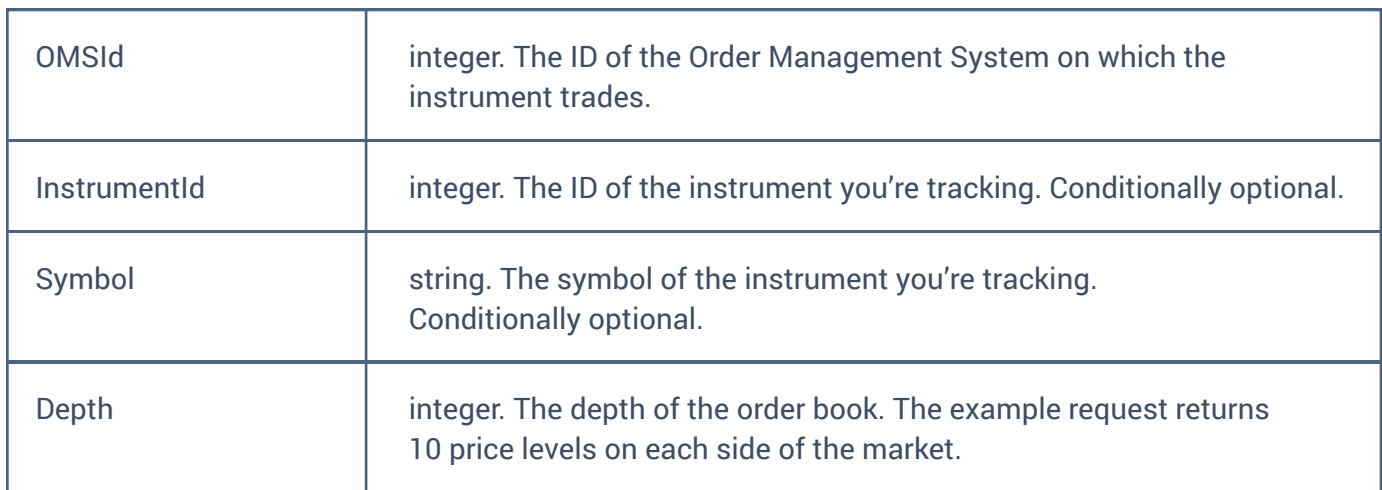

## Response

The response is a single object (for one specific instrument). The Level2UpdateEvent contains the same data, but is sent by the OMS when trades occur.

{

"MDUpdateID": 0, "Accounts": 0, "ActionDateTime": 635872032000000000, "ActionType": { "Options": [ "New", "Update", ] "Delete" "LastTradePrice": 0, "Orders": 0, "Price": 0, "ProductPairCode": 0, "Quantity": 0, "Side": 0,

# }

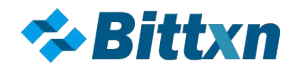

# **UnsubscribeLevel2**

No authentication required Unsubscribes the user from a Level 2 Market Data Feed subscription. Request

{ "OMSId": 1, "InstrumentId": 1 }

#### Where:

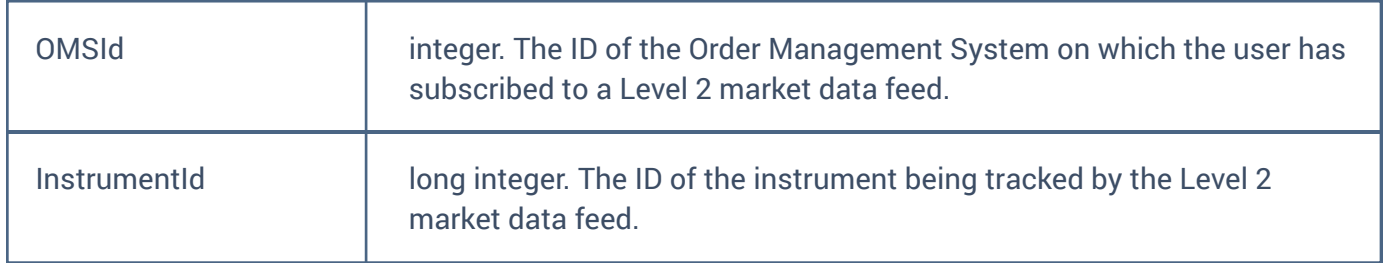

## Response

{ "result": true, "errormsg": null, "errorcode":0, "detail": null }

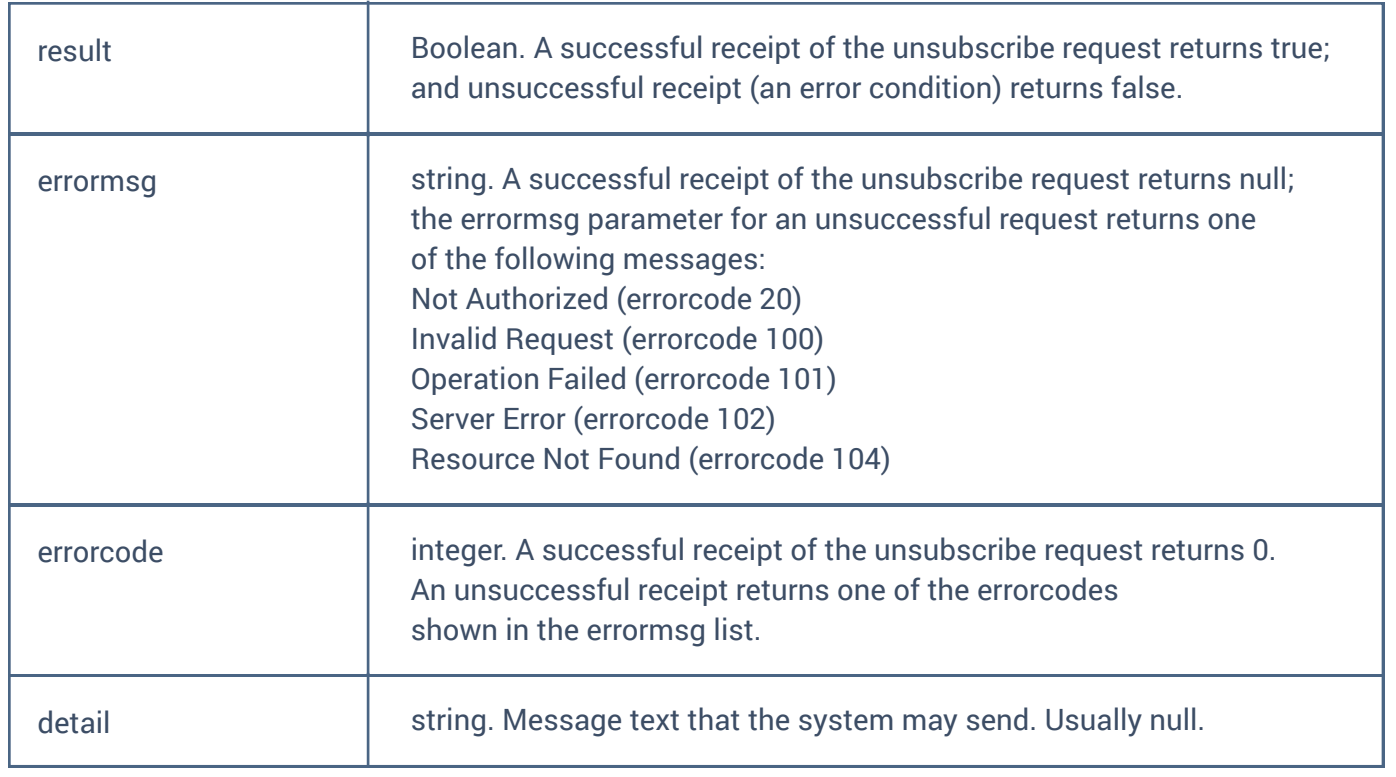

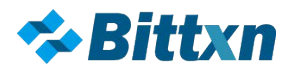

# **SubscribeTrades**

Subscribes an authenticated user to the Trades Market Data Feed for a specific instrument. Each trade has two sides: Buy and Sell.

SubscribeTrades returns the response documented here for your immediate information, then periodically sends the OrderTradeEvent documented in SubscribeAccountEvents.

Request

{

```
"OMSId": 1, 
"InstrumentId": 1,
"IncludeLastCount": 100
```
}

Where:

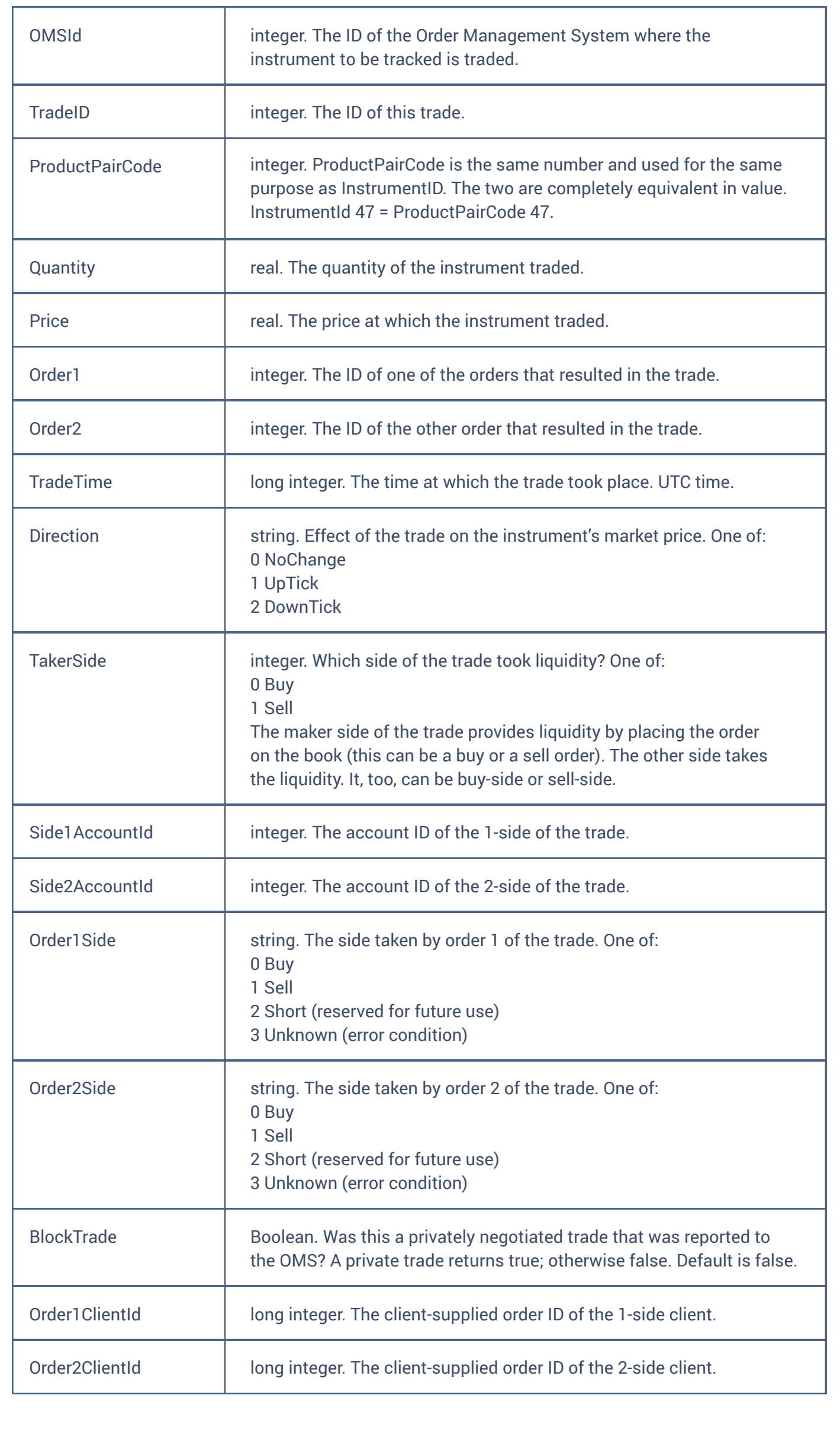

```
\left[ \right]{ 
            { 
                  "OMSId": 0, "TradeID": 0,
                  "ProductPairCode": 0,
                  "Quantity": 0,
                  "Price": 0,
                  "Order1": 0,
                  "Order2": 0,
                  "TradeTime": "0001-01-01T05:00:00Z",
                  "Direction": {
                        "Options": [ 
                              "NoChange", 
                              "UpTick",
                              "DownTick"
                        ] 
                  },
            "TakerSide": 0,
            "Side1AccountId": 0,
            "Side2AccountId": 0,
            "Order1Side": {
                  "Options": [ 
                        "Buy",
                        "Sell",
                        "Short", 
                        "Unknown"
                        ] 
                  },
            "Order2Side": {
            "Options": [ 
                  "Buy",
                  "Sell",
                 "Short", 
                 "Unknown"
                 \Gamma},
            "BlockTrade": false,
            "Order1ClientId": 0,
            "Order2ClientId": 0,
            },
    }
]
```
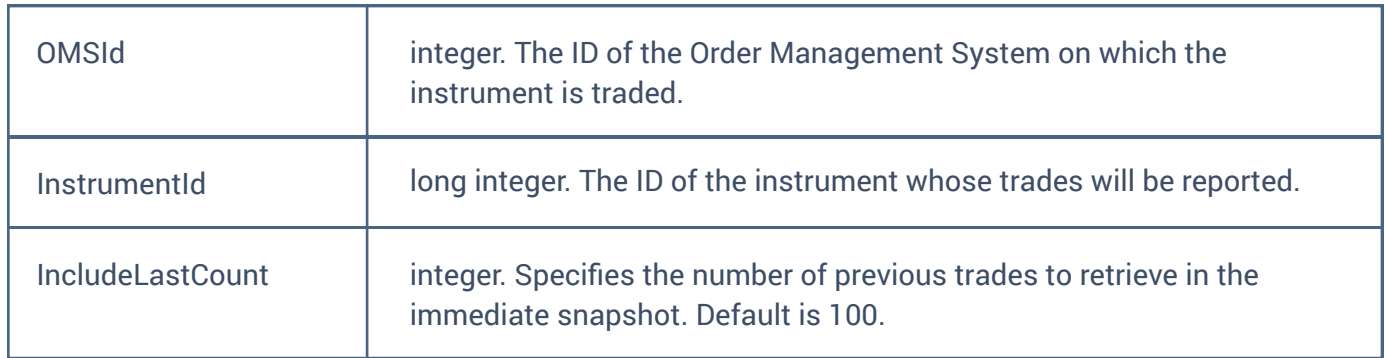

Response

The response returns an array of trades. Both sides of each trade are described.

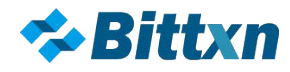

# **UnsubscribeTrades**

No authentication required Unsubscribes a user from the Trades Market Data Feed. Request

{ "OMSId": 1, "InstrumentId": 1 }

## Where:

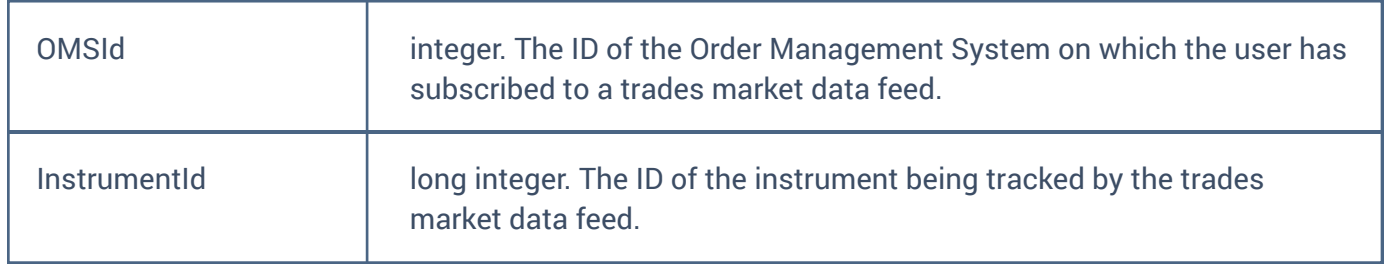

## Response

{ "result": true, "errormsg": null, "errorcode":0, "detail": null }

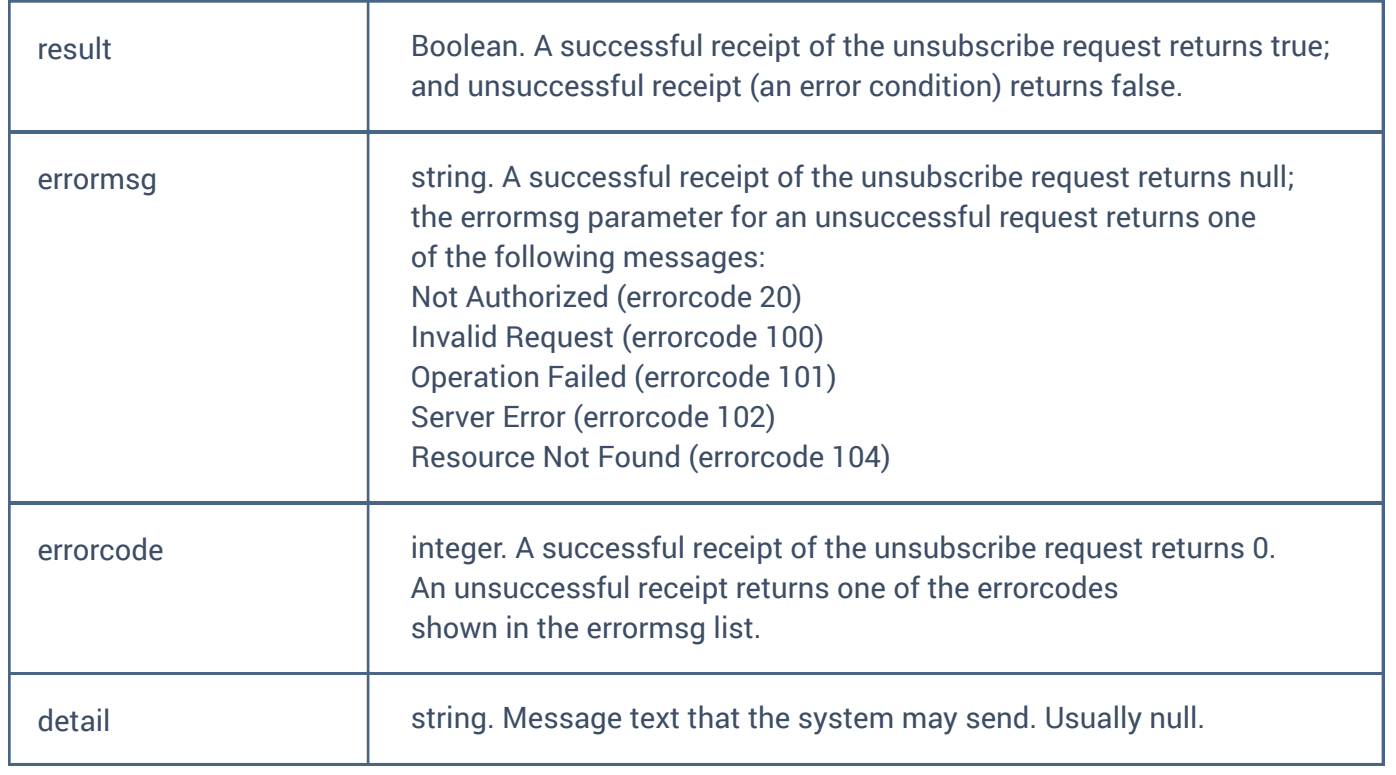